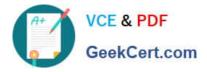

# HAT-680<sup>Q&As</sup>

### HITACHI DATA SYSTEMS QUALIFIED PROFESSIONAL ? STORAGE ADMINISTRATION

## Pass Hitachi HAT-680 Exam with 100% Guarantee

Free Download Real Questions & Answers **PDF** and **VCE** file from:

https://www.geekcert.com/hat-680.html

### 100% Passing Guarantee 100% Money Back Assurance

Following Questions and Answers are all new published by Hitachi Official Exam Center

Instant Download After Purchase

- 100% Money Back Guarantee
- 😳 365 Days Free Update
- 800,000+ Satisfied Customers

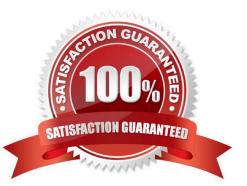

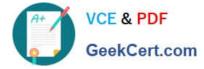

#### **QUESTION 1**

What are two storage resource management functions available in Hitachi Device Manager? (Choose two.)

- A. to determine optimum load balancing algorithms based on I/O profile
- B. to group storage resources for management purposes
- C. to schedule background microcode updates for storage system groups
- D. to search storage resources for outputting reports

Correct Answer: BD

#### **QUESTION 2**

You are a system administrator responsible for an installation of Hitachi Dynamic Provisioning (HDP) and want to receive threshold messages indicating that a user requires more space. Which Hitachi Device Manager CLI command do you use?

- A. ListPool
- B. ShowPool
- C. GetAlerts
- D. DPGetVols
- Correct Answer: C

#### **QUESTION 3**

A storage administrator needs to create a LUSE volume on a VSP storage system. Which two volume types are used for this task? (Choose two.)

- A. pool volumes
- B. DP volumes
- C. basic volumes
- D. external volumes

Correct Answer: CD

#### **QUESTION 4**

Which two statements regarding the Hitachi Dynamic Link Manager Least I/O and Least Block algorithms are true? (Choose two.)

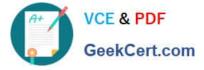

A. The Least I/O and Least Block algorithms redirect the I/Os to a single path determined by the algorithms.

B. The Least I/O and Least Block algorithms redirect the I/Os to a pair of paths determined by the algorithms.

C. The Extended Least I/O and Extended Least Block algorithms distribute sequential I/Os to a set of paths and random I/Os to another set of paths.

D. The Extended Least I/O and Extended Least Block algorithms distribute I/Os to paths depending on whether the I/O involves sequential or random access.

Correct Answer: AD

#### **QUESTION 5**

Which two operations are performed on Hitachi Dynamic Tiering (HDT) pools using Hitachi Device Manager? (Choose two.)

- A. Create an HDT pool.
- B. Expand an HDT pool.
- C. Split an HDT pool.
- D. Reallocate an HDT pool.

Correct Answer: AB

HAT-680 Study Guide

HAT-680 Exam Questions

HAT-680 Braindumps